### Quiz 0 Review Session Part 0

October 14, 2013 Karen Xiao 

## Hey! You have a quiz on Wednesday!

cs50.net/quizzes 

### Let's get started!

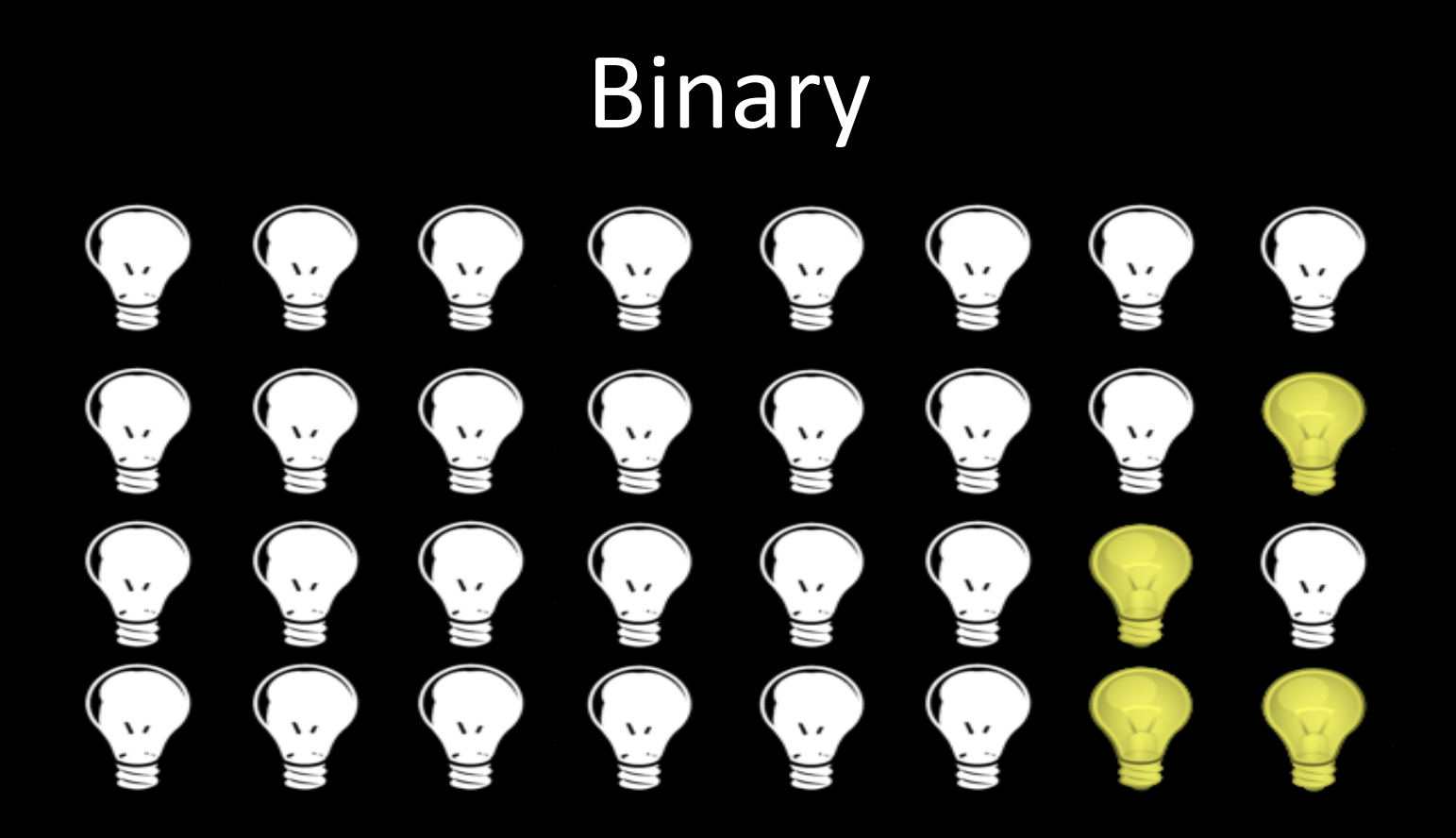

# **1 0 1 0 0 0 1 1**   $2^7$   $2^6$   $2^5$   $2^4$   $2^3$   $2^2$   $2^1$   $2^0$ **1\*27 + 0\*26 + 1\*25 + 0\*24 + 0\*23 + 0\*22 + 1\*21 + 1\*20 = 163**

Binary - Basics

Binary – Binary to Decimal **1 = 1\*20 = 1**   $10 = 1*2^1 + 0*2^0 = 2$  $11 = 1*2^1 + 1*2^0 = 3$  $100 = 1*2^2 + 0*2^1 + 0*2^0 = 4$  $101 = 1*2^2 + 0*2^1 + 1*2^0 = 5$ 

#### **Binary - Arithmetic**

14205 101011 <u>+19418</u>  $+ 0 1 0 0 0 1$ 33623 111100

### ASCII

- Mapping between characters and numbers
- For expressing alphabetic, numeric, and other characters in binary, the "language" that is understood by a computer

#### ASCII - Math

• Because characters are fundamentally just numbers, we can do math with chars!

 **printf("%c %c %c %c", A, B, C, D);**

What will this print out?

#### ASCII - Math

• Because characters are fundamentally just numbers, we can do math with chars!

printf("%c %c %c %c", A, B, C, D);

What will this print out?  $A B C D$ 

### ASCII

- Note: '5' does not equal 5
- How might we convert them?

### ASCII

- Note: '5' does not equal 5
- How might we convert them?

 $'5' - '0' = 5$  $'0' + 5 = '5'$ 

### Algorithms

• A step-by-step set of instructions for how to perform a certain task (like a recipe?)

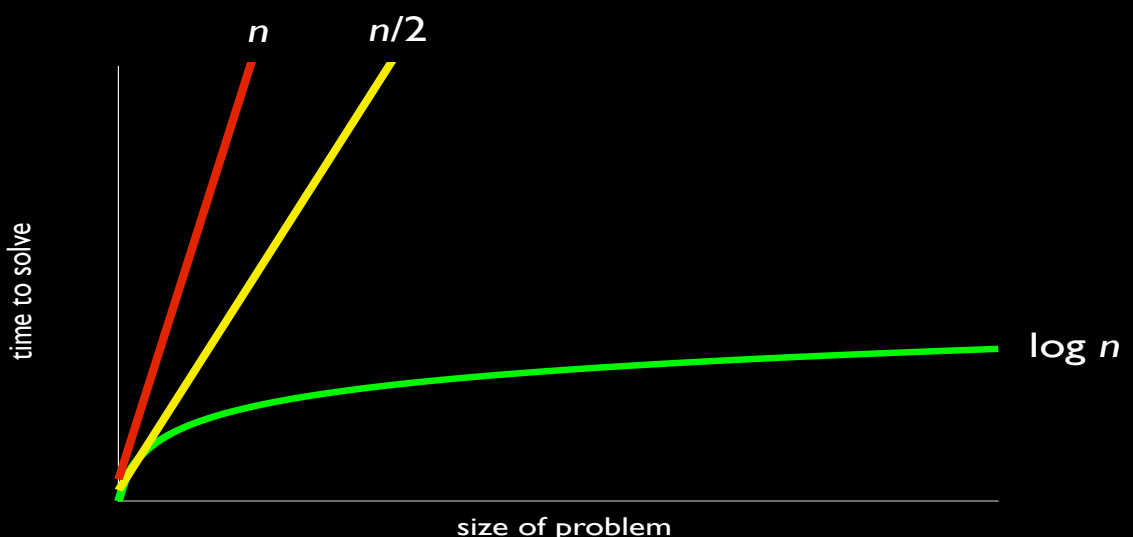

### Pseudocode

- English-like syntax meant to represent a programming language
- Example: ask a user to guess my favorite number get user's guess if guess is correct tell them they are correct else

tell them they are not correct

#### Source Code

```
#include <cs50.h> 
#include <stdio.h>
```

```
int main(void)
```
**{** 

**}** 

```
 printf("What is Karen's favorite number: "); 
 int n = GetInt(); 
if (n == 8) { 
     printf("That is correct!\n"); 
 } 
 else 
 { 
     printf("That is incorrect!\n"); 
 }
```
### So how does your computer understand that?

### **Compiler**

- $\bullet$  make runs a compiler named clang for you with some command-line arguments.
- $\bullet$  clang will then compile your source code to object code (0's and 1's that your computer understands)
- Source code -> Compiler -> Object code
- But more on that later...

#### Scratch

```
int foo = 0; 
for (int i = 0; i < 10; i++) 
{ 
    foo++; 
    printf("Foo: %i\n", foo);
```
**}**

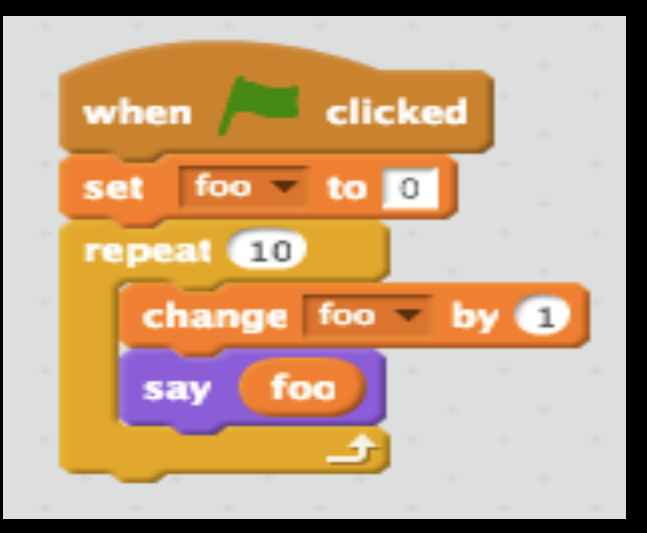

### Let's look at some of these building blocks that make up a program.

### Boolean Expressions

Boolean expressions are those that have only two possible values: true or false, yes or no, on or off, 1 or 0.

```
bool happy = true; 
if (happy) 
\{ printf("smile"); 
}
```
### Boolean Operators

- && and
- || or
- ! not
- equal to
- $\leq$  less than or equal to
- $>=$  greater than or equal to
- < less than
- > greater than

### Conditions

Conditions are forks in the logic of a program that execute depending on whether or not certain criteria are met.

```
int x = GetInt(); 
if (x < 8) 
{ 
     printf("%i is less than 8", x); 
} 
else if (x > 8) 
{ 
     printf("%i is greater than 8", x); 
} 
else 
{ 
     printf("%i is equal to 8", x); 
}
```
#### Loops

int x; do { printf("Give me an int\n");  $x = GetInt()$ ; } while  $(x | = 8)$ ;

#### **Loops**

- for
- while
- do while

• How do we know which one to use?

#### Loops

• for 

 $-$  We know how many times we want to iterate

• while 

 $-$  We need some condition to be true to keep running

• do while

 $-$  Like while, but we want our code to run *at least once* 

### Loops - for

#### for (initialization; condition; update) { execute this code }

### Loops - while

```
initialization 
while (condition) 
{ 
     execute this code
    update
}
```
### $Loops$  – do while

initialization do { execute this code update } while (condition);

### Functions

- Some functions we've seen already – main
	- int main(int argc, string argv[])
	- printf, GetInt, toupper
		- These have been implemented for us already

• But now you can write your own!

### Functions

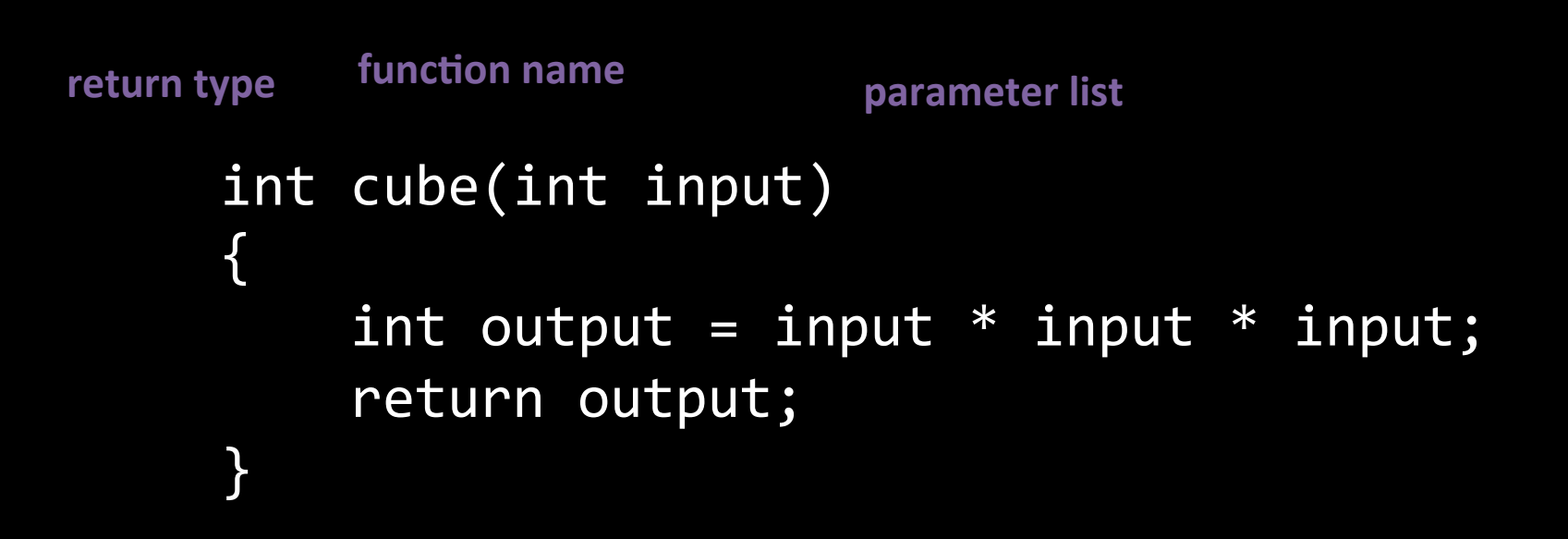

### Functions – Why?

- Organization. Functions help to break up a complicated problem into more manageable subparts and help to make sure concepts flow logically into one another.
- Simplification. Smaller components are easier to design, easier to implement, and far easier to debug. Good use of functions makes code easier to read and problems easier to isolate.
- Reusability. Functions only need to be written once, and then can be used as many times as necessary, so you can avoid duplication of code.

### Threads

• Threads are the concept of multiple sequences of code executing at the same time

- In Scratch, for example, multiple sprites execute scripts simultaneously
- Original example in class where we counted the number of people in the room

#### Events

• Events are the concept of different parts of your code "communicating" with each other

- In Scratch, this is the Broadcast/When I Receive blocks
- In Problem Set 4, Gevent (waitForClick)

### Linux

- $\cdot$  ls
	- $-$  stands for "list," shows the contents of the current directory
- mkdir
	- $-$  stands for "make directory," creates a new folder
- cd
	- $-$  stands for "change directory," the equivalent of double clicking on a folder
- rm
	- $-$  stands for "remove," deletes a file
- rmdir
	- $-$  stands for "remove directory," deletes a directory

#### Libraries

#### #include <stdio.h>  $-$  what's in the stdio library?

#### #include <cs50.h> – what's in the cs50 library?

### Libraries

- #include <stdio.h>  $-$  what's in the stdio library? • printf
- #include <cs50.h>
	- what's in the cs50 library?
		- GetInt(), GetString(), etc.
		- string

#### int 4 bytes char 1 byte float 4 bytes double 8 bytes long 4 bytes long long 8 bytes char $^*$ , int $^*$ , etc. 4 bytes

Types 

### Standard Output

The printf function can take many different format codes:

- %c for char
- %i for int
- %f for float
- %Ild for long long
- % % % % 6 for string

A few escape sequences:

- $\bullet$  \n for newline
- $\lvert \cdot \rvert$  \r for carriage return (think typewriter)
- $\bullet$  \' for single quote
- $\bullet$  \" for double quote
- \\ for backslash
- \ \0 for NUL terminator